# <span id="page-0-0"></span>Package 'MultimodalExperiment'

# May 9, 2024

Title Integrative Bulk and Single-Cell Experiment Container

Version 1.5.0

Description MultimodalExperiment is an S4 class that integrates bulk and single-cell experiment data; it is optimally storage-efficient, and its methods are exceptionally fast. It effortlessly represents multimodal data of any nature and features normalized experiment, subject, sample, and cell annotations, which are related to underlying biological experiments through maps. Its coordination methods are opt-in and employ database-like join operations internally to deliver fast and flexible management of multimodal data.

License Artistic-2.0

Encoding UTF-8 LazyData true

**Depends** R  $(>= 4.3.0)$ , IRanges, S4Vectors

Imports BiocGenerics, MultiAssayExperiment, methods, utils

Suggests BiocStyle, knitr, rmarkdown

biocViews DataRepresentation, Infrastructure, SingleCell

VignetteBuilder knitr

RoxygenNote 7.3.1

Roxygen list(markdown = TRUE)

git\_url https://git.bioconductor.org/packages/MultimodalExperiment

git\_branch devel

git\_last\_commit c5feb0e

git\_last\_commit\_date 2024-04-30

Repository Bioconductor 3.20

Date/Publication 2024-05-08

Author Lucas Schiffer [aut, cre] (<<https://orcid.org/0000-0003-3628-0326>>)

Maintainer Lucas Schiffer <schiffer.lucas@gmail.com>

# <span id="page-1-0"></span>**Contents**

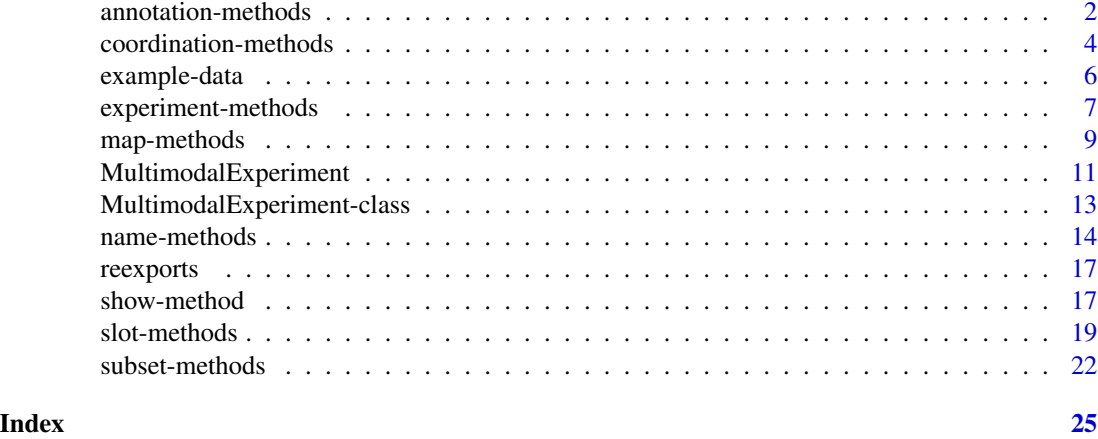

annotation-methods *MultimodalExperiment Annotation Methods*

# Description

joinAnnotations joins all annotations into an unnormalized [DataFrame](#page-0-0) object.

### Usage

## S4 method for signature 'MultimodalExperiment' joinAnnotations(x)

# Arguments

x a [MultimodalExperiment](#page-12-1) object

#### Value

joinAnnotations returns a [DataFrame](#page-0-0) object.

# See Also

browseVignettes("MultimodalExperiment")

```
ME < -MultimodalExperiment()
```

```
bulkExperiments(ME) <-
   ExperimentList(
       pbRNAseq = pbRNAseq
```

```
)
singleCellExperiments(ME) <-
    ExperimentList(
       scADTseq = scADTseq,
        scRNAseq = scRNAseq
    )
subjectMap(ME)[["subject"]] <-
    "SUBJECT-1"
sampleMap(ME)[["subject"]] <-
    "SUBJECT-1"
cellMap(ME)[["sample"]] <-
    "SAMPLE-1"
ME < -propagate(ME)
experimentData(ME)[["published"]] <-
    c(NA_character_, "2018-11-19", "2018-11-19") |>
    as.Date()
subjectData(ME)[["condition"]] <-
    as.character("healthy")
sampleData(ME)[["sampleType"]] <-
    as.character("peripheral blood mononuclear cells")
cellType <- function(x) {
    if (x[["CD4"]] > 0L) {
       return("T Cell")
    }
    if (x[["CD14"]] > 0L) {
       return("Monocyte")
    }
    if (x[["CD19"]] > 0L) {
        return("B Cell")
    }
    if (x[["CD56"]] > 0L) {
        return("NK Cell")
    }
    NA_character_
}
cellData(ME)[["cellType"]] <-
    experiment(ME, "scADTseq") |>
    apply(2L, cellType)
```
<span id="page-3-0"></span>joinAnnotations(ME)

coordination-methods *MultimodalExperiment Coordination Methods*

#### Description

Propagate or harmonize indices of a [MultimodalExperiment](#page-12-1) object.

#### Usage

```
## S4 method for signature 'MultimodalExperiment'
propagate(x)
```

```
## S4 method for signature 'MultimodalExperiment'
harmonize(x)
```
# Arguments

x a [MultimodalExperiment](#page-12-1) object

#### Details

propagate inserts experiment, subject, sample, and cell indices into all relevant tables by taking their union and adding missing indices.

harmonize deletes experiment, subject, sample, and cell indices from all relevant tables by taking their intersection and removing extraneous indices.

# Value

propagate returns a [MultimodalExperiment](#page-12-1) object.

harmonize returns a [MultimodalExperiment](#page-12-1) object.

# See Also

browseVignettes("MultimodalExperiment")

```
ME <MultimodalExperiment()
bulkExperiments(ME) <-
    ExperimentList(
        pbRNAseq = pbRNAseq
    \mathcal{L}
```

```
singleCellExperiments(ME) <-
   ExperimentList(
        scADTseq = scADTseq,
        scRNAseq = scRNAseq
    \mathcal{L}subjectMap(ME)[["subject"]] <-
    "SUBJECT-1"
sampleMap(ME)[["subject"]] <-
    "SUBJECT-1"
cellMap(ME)[["sample"]] <-
    "SAMPLE-1"
ME < -propagate(ME)
experimentData(ME)[["published"]] <-
    c(NA_character_, "2018-11-19", "2018-11-19") |>
    as.Date()
subjectData(ME)[["condition"]] <-
    as.character("healthy")
sampleData(ME)[["sampleType"]] <-
    as.character("peripheral blood mononuclear cells")
cellType <- function(x) {
   if (x[["CD4"]] > 0L) {
        return("T Cell")
    }
    if (x[["CD14"]] > 0L) {
        return("Monocyte")
    }
    if (x[["CD19"]] > 0L) {
        return("B Cell")
    }
    if (x[["CD56"]] > 0L) {
        return("NK Cell")
    }
   NA_character_
}
cellData(ME)[["cellType"]] <-
    experiment(ME, "scADTseq") |>
    apply(2L, cellType)
```

```
isMonocyte <-
   cellData(ME)[["cellType"]] %in% "Monocyte"
cellData(ME) <-
   cellData(ME)[isMonocyte, , drop = FALSE]
harmonize(ME)
```
example-data *MultimodalExperiment Example Data*

#### Description

Human peripheral blood mononuclear cells (PBMCs) from a single healthy donor were profiled by cellular indexing of transcriptomes and epitopes by sequencing (CITE-seq) to generate singlecell antibody-derived tag sequencing (scADTseq) and single-cell RNA sequencing (scRNAseq) data simultaneously; the scRNAseq data was summed into pseudo-bulk RNA sequencing (pbRNAseq) data. The dimensions of resulting matrices were reduced to conserve storage because these data are only used to demonstrate the functionality of the [MultimodalExperiment](#page-12-1) class.

#### Usage

pbRNAseq

scADTseq

scRNAseq

# Format

An object of class matrix (inherits from array) with 3000 rows and 1 columns.

An object of class matrix (inherits from array) with 8 rows and 5000 columns.

An object of class matrix (inherits from array) with 3000 rows and 5000 columns.

# Source

*PBMCs of a Healthy Donor - 5' Gene Expression with a Panel of TotalSeq™-C Antibodies*, Single Cell Immune Profiling Dataset by Cell Ranger 3.0.0, 10x Genomics, (2018, November 19).

#### Examples

pbRNAseq[1:4, 1:1, drop = FALSE] scADTseq[1:4, 1:4, drop = FALSE] scRNAseq[1:4, 1:4, drop = FALSE]

<span id="page-5-0"></span>

<span id="page-6-0"></span>experiment-methods *MultimodalExperiment Experiment Methods*

#### Description

Extract or replace experiments of a [MultimodalExperiment](#page-12-1) object by index, name, or type.

#### Usage

```
## S4 method for signature 'MultimodalExperiment'
experiment(x, i)
## S4 replacement method for signature 'MultimodalExperiment'
experiment(x, i) < - value## S4 method for signature 'MultimodalExperiment'
bulkExperiments(x)
## S4 replacement method for signature 'MultimodalExperiment'
bulkExperiments(x) <- value
## S4 method for signature 'MultimodalExperiment'
singleCellExperiments(x)
## S4 replacement method for signature 'MultimodalExperiment'
singleCellExperiments(x) <- value
```
#### Arguments

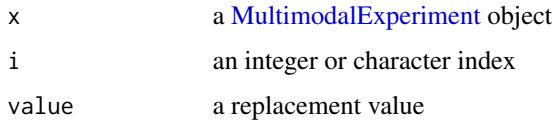

# Details

The term matrix-like objects refers to [matrix](#page-0-0) objects or Bioconductor S4 objects that contain them ( [SummarizedExperiment,](#page-0-0) [SingleCellExperiment,](#page-0-0) etc.) where rows represent features and columns represent observations.

#### Value

experiment returns a matrix-like object.

bulkExperiments returns an [ExperimentList](#page-16-1) of matrix-like objects.

singleCellExperiments returns an [ExperimentList](#page-16-1) of matrix-like objects.

# See Also

browseVignettes("MultimodalExperiment")

```
MF < -MultimodalExperiment()
bulkExperiments(ME) <-
   ExperimentList(
        pbRNAseq = pbRNAseq
    )
singleCellExperiments(ME) <-
    ExperimentList(
        scADTseq = scADTseq,
        scRNAseq = scRNAseq
   \lambdasubjectMap(ME)[["subject"]] <-
    "SUBJECT-1"
sampleMap(ME)[["subject"]] <-
    "SUBJECT-1"
cellMap(ME)[["sample"]] <-
    "SAMPLE-1"
ME < -propagate(ME)
experimentData(ME)[["published"]] <-
    c(NA_character_, "2018-11-19", "2018-11-19") |>
    as.Date()
subjectData(ME)[["condition"]] <-
    as.character("healthy")
sampleData(ME)[["sampleType"]] <-
    as.character("peripheral blood mononuclear cells")
cellType \leq function(x) {
    if (x[["CD4"]] > 0L) {
        return("T Cell")
    }
    if (x[["CD14"]] > 0L) {
        return("Monocyte")
    }
    if (x[["CD19"]] > 0L) {
        return("B Cell")
```

```
}
   if (x[["CD56"]] > 0L) {
       return("NK Cell")
    }
   NA_character_
}
cellData(ME)[["cellType"]] <-
    experiment(ME, "scADTseq") |>
   apply(2L, cellType)
experiment(ME, 2L) <-
    experiment(ME, 2L)[1:4, 1:4]
experiment(ME, 2L)
experiment(ME, "scRNAseq") <-
    experiment(ME, "scRNAseq")[1:4, 1:4]
experiment(ME, "scRNAseq")
bulkExperiments(ME) <-
   bulkExperiments(ME)[1L]
bulkExperiments(ME)
singleCellExperiments(ME) <-
   singleCellExperiments(ME)[2L]
singleCellExperiments(ME)
```
map-methods *MultimodalExperiment Map Methods*

# Description

joinMaps joins all maps into an unnormalized [DataFrame](#page-0-0) object.

# Usage

```
## S4 method for signature 'MultimodalExperiment'
joinMaps(x)
```
#### Arguments

x a [MultimodalExperiment](#page-12-1) object

# <span id="page-9-0"></span>Value

joinMaps returns a [DataFrame](#page-0-0) object.

# See Also

browseVignettes("MultimodalExperiment")

```
ME < -MultimodalExperiment()
bulkExperiments(ME) <-
   ExperimentList(
        pbRNAseq = pbRNAseq
   \lambdasingleCellExperiments(ME) <-
   ExperimentList(
        scADTseq = scADTseq,
        scRNAseq = scRNAseq
    \lambdasubjectMap(ME)[["subject"]] <-
    "SUBJECT-1"
sampleMap(ME)[["subject"]] <-
    "SUBJECT-1"
cellMap(ME)[["sample"]] <-
    "SAMPLE-1"
ME < -propagate(ME)
experimentData(ME)[["published"]] <-
    c(NA_character_, "2018-11-19", "2018-11-19") |>
    as.Date()
subjectData(ME)[["condition"]] <-
    as.character("healthy")
sampleData(ME)[["sampleType"]] <-
    as.character("peripheral blood mononuclear cells")
cellType <- function(x) {
    if (x[["CD4"]] > 0L) {
        return("T Cell")
    }
    if (x[["CD14"]] > 0L) {
        return("Monocyte")
```

```
}
   if (x[["CD19"]] > 0L) {
       return("B Cell")
    }
    if (x[["CD56"]] > 0L) {
        return("NK Cell")
    }
   NA_character_
}
cellData(ME)[["cellType"]] <-
    experiment(ME, "scADTseq") |>
    apply(2L, cellType)
joinMaps(ME)
```
MultimodalExperiment *MultimodalExperiment Constructor Function*

# Description

MultimodalExperiment constructs a [MultimodalExperiment](#page-12-1) object.

#### Usage

```
MultimodalExperiment(
   experimentData = DataFrame(),
   subjectData = DataFrame(),
   sampleData = DataFrame(),
   cellData = DataFrame(),
   experimentMap = DataFrame(
       type = character(),
       experiment = character()),
    subjectMap = DataFrame(
       experiment = character(),
       subject = character()
   ),
    sampleMap = DataFrame(
       subject = character(),sample = character()
   ),
   cellMap = DataFrame(
       sample = character(),
```

```
cell = character()),
experiments = ExperimentList(),
metadata = list()
```
# Arguments

)

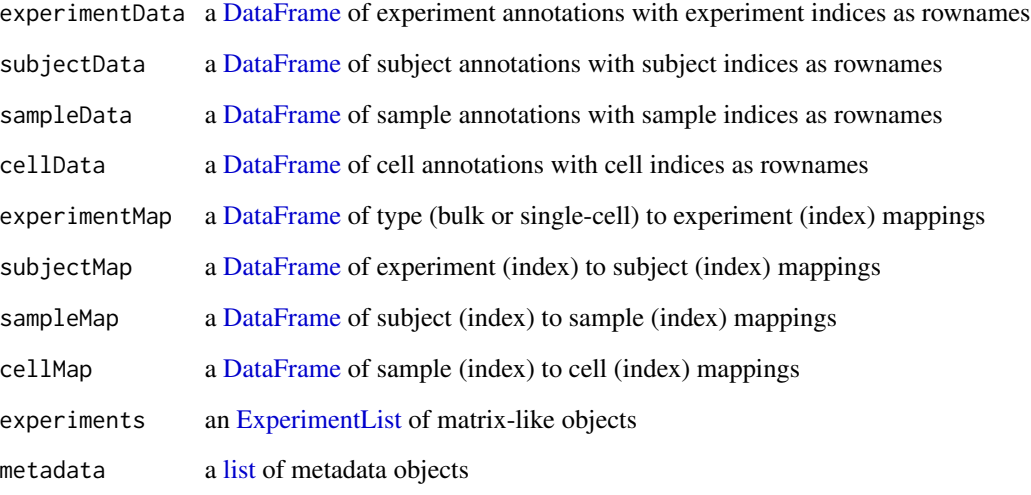

# Details

The term matrix-like objects refers to [matrix](#page-0-0) objects or Bioconductor S4 objects that contain them ( [SummarizedExperiment,](#page-0-0) [SingleCellExperiment,](#page-0-0) etc.) where rows represent features and columns represent observations.

#### Value

MultimodalExperiment returns a [MultimodalExperiment](#page-12-1) object.

# See Also

browseVignettes("MultimodalExperiment")

# Examples

MultimodalExperiment()

<span id="page-12-1"></span><span id="page-12-0"></span>MultimodalExperiment-class

*MultimodalExperiment Class Definition*

#### Description

MultimodalExperiment is an S4 class that integrates bulk and single-cell experiment data; it is optimally storage-efficient, and its methods are exceptionally fast. It effortlessly represents multimodal data of any nature and features normalized experiment, subject, sample, and cell annotations, which are related to underlying biological experiments through maps. Its coordination methods are optin and employ database-like join operations internally to deliver fast and flexible management of multimodal data.

#### Details

The term [matrix](#page-0-0)-like objects refers to matrix objects or Bioconductor S4 objects that contain them ( [SummarizedExperiment,](#page-0-0) [SingleCellExperiment,](#page-0-0) etc.) where rows represent features and columns represent observations.

#### **Slots**

experimentData a [DataFrame](#page-0-0) of experiment annotations with experiment indices as rownames

subjectData a [DataFrame](#page-0-0) of subject annotations with subject indices as rownames

sampleData a [DataFrame](#page-0-0) of sample annotations with sample indices as rownames

cellData a [DataFrame](#page-0-0) of cell annotations with cell indices as rownames

experimentMap a [DataFrame](#page-0-0) of type (bulk or single-cell) to experiment (index) mappings

subjectMap a [DataFrame](#page-0-0) of experiment (index) to subject (index) mappings

sampleMap a [DataFrame](#page-0-0) of subject (index) to sample (index) mappings

cellMap a [DataFrame](#page-0-0) of sample (index) to cell (index) mappings

experiments an [ExperimentList](#page-16-1) of matrix-like objects

metadata a [list](#page-0-0) of metadata objects

#### See Also

browseVignettes("MultimodalExperiment")

<span id="page-13-0"></span>

#### Description

Extract or replace names of a [MultimodalExperiment](#page-12-1) object.

#### Usage

```
## S4 method for signature 'MultimodalExperiment'
names(x)
```
## S4 replacement method for signature 'MultimodalExperiment'  $names(x)$  <- value

```
## S4 method for signature 'MultimodalExperiment'
rownames(x)
```
## S4 replacement method for signature 'MultimodalExperiment' rownames $(x)$  <- value

```
## S4 method for signature 'MultimodalExperiment'
colnames(x)
```
## S4 replacement method for signature 'MultimodalExperiment, ANY' colnames(x) <- value

```
## S4 method for signature 'MultimodalExperiment'
dimnames(x)
```
## S4 replacement method for signature 'MultimodalExperiment,ANY' dimnames(x) <- value

## S4 method for signature 'MultimodalExperiment' experimentNames(x)

## S4 replacement method for signature 'MultimodalExperiment' experimentNames(x) <- value

#### Arguments

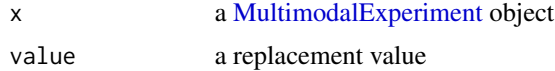

# Value

names returns a [CharacterList](#page-0-0) object.

<span id="page-14-0"></span>rownames returns a [CharacterList](#page-0-0) object. colnames returns a [CharacterList](#page-0-0) object. dimnames returns a [list](#page-0-0) object. experimentNames returns a [character](#page-0-0) vector.

#### See Also

browseVignettes("MultimodalExperiment")

```
ME < -MultimodalExperiment()
bulkExperiments(ME) <-
   ExperimentList(
        pbRNAseq = pbRNAseq
    )
singleCellExperiments(ME) <-
   ExperimentList(
       scADTseq = scADTseq,
        scRNAseq = scRNAseq
    \lambdasubjectMap(ME)[["subject"]] <-
    "SUBJECT-1"
sampleMap(ME)[["subject"]] <-
    "SUBJECT-1"
cellMap(ME)[["sample"]] <-
    "SAMPLE-1"
ME < -propagate(ME)
experimentData(ME)[["published"]] <-
   c(NA_character_, "2018-11-19", "2018-11-19") |>
    as.Date()
subjectData(ME)[["condition"]] <-
    as.character("healthy")
sampleData(ME)[["sampleType"]] <-
    as.character("peripheral blood mononuclear cells")
cellType <- function(x) {
   if (x[["CD4"]] > 0L) {
       return("T Cell")
    }
```

```
if (x[["CD14"]] > 0L) {
        return("Monocyte")
    }
    if (x[["CD19"]] > 0L) {
        return("B Cell")
    }
    if (x[["CD56"]] > 0L) {
        return("NK Cell")
    }
   NA_character_
}
cellData(ME)[["cellType"]] <-
    experiment(ME, "scADTseq") |>
    apply(2L, cellType)
names(ME) <-
   names(ME) |>
   tolower()
names(ME)
rownames(ME) <-
    rownames(ME) |>
    toupper()
rownames(ME)
colnames(ME) <-
    colnames(ME) |>
    tolower()
colnames(ME)
dimnames(ME)[[2L]] <-
    dimnames(ME)[[2L]] |>
    toupper()
dimnames(ME)[[2L]]
experimentNames(ME) <-
    experimentNames(ME) |>
    gsub(pattern = "seq", replacement = "-seq")
```
experimentNames(ME)

<span id="page-16-0"></span>

#### <span id="page-16-1"></span>Description

These objects are imported from other packages. Follow the links below to see their documentation.

MultiAssayExperiment [ExperimentList](#page-16-1)

show-method *MultimodalExperiment Show Method*

#### Description

Display details about a [MultimodalExperiment](#page-12-1) object.

#### Usage

## S4 method for signature 'MultimodalExperiment' show(object)

#### Arguments

object a [MultimodalExperiment](#page-12-1) object

# Value

show returns NULL invisibly.

#### See Also

browseVignettes("MultimodalExperiment")

```
ME <MultimodalExperiment()
```

```
bulkExperiments(ME) <-
    ExperimentList(
        pbRNAseq = pbRNAseq
    \mathcal{L}singleCellExperiments(ME) <-
    ExperimentList(
        scADTseq = scADTseq,
```

```
scRNAseq = scRNAseq
```

```
subjectMap(ME)[["subject"]] <-
    "SUBJECT-1"
sampleMap(ME)[["subject"]] <-
    "SUBJECT-1"
cellMap(ME)[["sample"]] <-
    "SAMPLE-1"
ME < -propagate(ME)
experimentData(ME)[["published"]] <-
    c(NA_character_, "2018-11-19", "2018-11-19") |>
    as.Date()
subjectData(ME)[["condition"]] <-
    as.character("healthy")
sampleData(ME)[["sampleType"]] <-
    as.character("peripheral blood mononuclear cells")
cellType <- function(x) {
    if (x[["CD4"]] > 0L) {
        return("T Cell")
    }
    if (x[["CD14"]] > 0L) {
       return("Monocyte")
    }
    if (x[["CD19"]] > 0L) {
        return("B Cell")
    }
    if (x[["CD56"]] > 0L) {
        return("NK Cell")
    }
    NA_character_
}
cellData(ME)[["cellType"]] <-
    experiment(ME, "scADTseq") |>
    apply(2L, cellType)
show(ME)
```
 $\mathcal{L}$ 

<span id="page-18-0"></span>

#### Description

Extract or replace slots of a [MultimodalExperiment](#page-12-1) object.

#### Usage

```
## S4 method for signature 'MultimodalExperiment'
experimentData(object)
```
## S4 replacement method for signature 'MultimodalExperiment' experimentData(object) <- value

```
## S4 method for signature 'MultimodalExperiment'
subjectData(object)
```
## S4 replacement method for signature 'MultimodalExperiment' subjectData(object) <- value

```
## S4 method for signature 'MultimodalExperiment'
sampleData(object)
```
## S4 replacement method for signature 'MultimodalExperiment' sampleData(object) <- value

```
## S4 method for signature 'MultimodalExperiment'
cellData(object)
```

```
## S4 replacement method for signature 'MultimodalExperiment'
cellData(object) <- value
```
## S4 method for signature 'MultimodalExperiment' experimentMap(object)

## S4 replacement method for signature 'MultimodalExperiment' experimentMap(object) <- value

```
## S4 method for signature 'MultimodalExperiment'
subjectMap(object)
```
## S4 replacement method for signature 'MultimodalExperiment' subjectMap(object) <- value

```
## S4 method for signature 'MultimodalExperiment'
sampleMap(object)
```
#### <span id="page-19-0"></span>20 slot-methods and the state of the state of the state of the state of the state of the state of the state of the state of the state of the state of the state of the state of the state of the state of the state of the sta

```
## S4 replacement method for signature 'MultimodalExperiment'
sampleMap(object) <- value
```

```
## S4 method for signature 'MultimodalExperiment'
cellMap(object)
```

```
## S4 replacement method for signature 'MultimodalExperiment'
cellMap(object) <- value
```

```
## S4 method for signature 'MultimodalExperiment'
experiments(object)
```

```
## S4 replacement method for signature 'MultimodalExperiment'
experiments(object) <- value
```
### Arguments

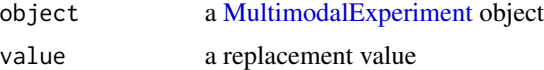

#### Value

Extract methods return the value of the slot.

# See Also

browseVignettes("MultimodalExperiment")

```
ME < -MultimodalExperiment()
bulkExperiments(ME) <-
   ExperimentList(
        pbRNAseq = pbRNAseq
    )
singleCellExperiments(ME) <-
   ExperimentList(
        scADTseq = scADTseq,
        scRNAseq = scRNAseq
    \lambdasubjectMap(ME)[["subject"]] <-
    "SUBJECT-1"
sampleMap(ME)[["subject"]] <-
    "SUBJECT-1"
```

```
cellMap(ME)[["sample"]] <-
    "SAMPLE-1"
ME < -propagate(ME)
experimentData(ME)[["published"]] <-
    c(NA_character_, "2018-11-19", "2018-11-19") |>
    as.Date()
subjectData(ME)[["condition"]] <-
    as.character("healthy")
sampleData(ME)[["sampleType"]] <-
    as.character("peripheral blood mononuclear cells")
cellType <- function(x) {
    if (x[["CD4"]] > 0L) {
        return("T Cell")
    }
    if (x[["CD14"]] > 0L) {
        return("Monocyte")
    }
    if (x[["CD19"]] > 0L) {
        return("B Cell")
    }
    if (x[["CD56"]] > 0L) {
        return("NK Cell")
    }
    NA_character_
}
cellData(ME)[["cellType"]] <-
    experiment(ME, "scADTseq") |>
    apply(2L, cellType)
experimentData(ME)
subjectData(ME)
sampleData(ME)
cellData(ME)
experimentMap(ME)
subjectMap(ME)
sampleMap(ME)
```
<span id="page-21-0"></span>cellMap(ME)

experiments(ME)

subset-methods *MultimodalExperiment Subset Methods*

# Description

Extract or replace parts of a [MultimodalExperiment](#page-12-1) object.

# Usage

## S4 method for signature 'MultimodalExperiment, ANY, ANY, ANY'  $x[i, j, ..., drop = FALSE]$ 

## S4 replacement method for signature 'MultimodalExperiment, ANY, ANY, ANY' x[i, j] <- value

# Arguments

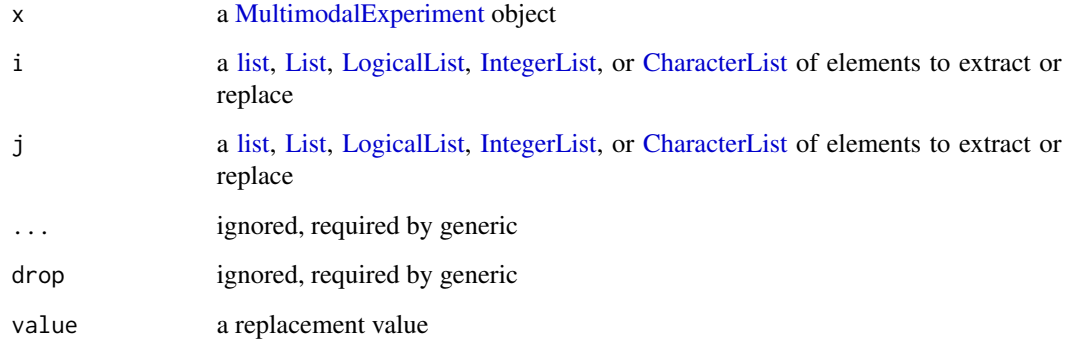

# Value

[ returns a [MultimodalExperiment](#page-12-1) object.

# See Also

browseVignettes("MultimodalExperiment")

# subset-methods 23

```
ME < -MultimodalExperiment()
bulkExperiments(ME) <-
    ExperimentList(
        pbRNAseq = pbRNAseq
    \lambdasingleCellExperiments(ME) <-
    ExperimentList(
        scADTseq = scADTseq,
        scRNAseq = scRNAseq
    \lambdasubjectMap(ME)[["subject"]] <-
    "SUBJECT-1"
sampleMap(ME)[["subject"]] <-
    "SUBJECT-1"
cellMap(ME)[["sample"]] <-
    "SAMPLE-1"
ME < -propagate(ME)
experimentData(ME)[["published"]] <-
    c(NA_character_, "2018-11-19", "2018-11-19") |>
    as.Date()
subjectData(ME)[["condition"]] <-
    as.character("healthy")
sampleData(ME)[["sampleType"]] <-
    as.character("peripheral blood mononuclear cells")
cellType <- function(x) {
    if (x[["CD4"]] > 0L) {
        return("T Cell")
    }
    if (x[["CD14"]] > 0L) {
        return("Monocyte")
    }
    if (x[["CD19"]] > 0L) {
        return("B Cell")
    }
    if (x[["CD56"]] > 0L) {
        return("NK Cell")
```
# 24 subset-methods

```
}
    NA_character_
}
cellData(ME)[["cellType"]] <-
    experiment(ME, "scADTseq") |>
    apply(2L, cellType)
i \leftarrowrownames(ME) |>
    endoapply(sample, 4L)
j <-
    colnames(ME) |>
    endoapply(sample, 1L)
ME[i, j] <-
    0L
experiment(ME[i, j], "pbRNAseq")
experiment(ME[i, j], "scADTseq")
experiment(ME[i, j], "scRNAseq")
```
# <span id="page-24-0"></span>**Index**

∗ datasets example-data, [6](#page-5-0) ∗ internal reexports, [17](#page-16-0) show-method, [17](#page-16-0) [ *(*subset-methods*)*, [22](#page-21-0) [,MultimodalExperiment,ANY,ANY,ANY-method *(*subset-methods*)*, [22](#page-21-0) [<- *(*subset-methods*)*, [22](#page-21-0) [<-,MultimodalExperiment,ANY,ANY,ANY-method *(*subset-methods*)*, [22](#page-21-0) annotation-methods, [2](#page-1-0) bulkExperiments *(*experiment-methods*)*, [7](#page-6-0) bulkExperiments,MultimodalExperiment-method *(*experiment-methods*)*, [7](#page-6-0) bulkExperiments<- *(*experiment-methods*)*, [7](#page-6-0) bulkExperiments<-,MultimodalExperiment-method *(*experiment-methods*)*, [7](#page-6-0) cellData *(*slot-methods*)*, [19](#page-18-0) cellData, MultimodalExperiment-method *(*slot-methods*)*, [19](#page-18-0) cellData<- *(*slot-methods*)*, [19](#page-18-0) cellData<-,MultimodalExperiment-method *(*slot-methods*)*, [19](#page-18-0) cellMap *(*slot-methods*)*, [19](#page-18-0) cellMap, MultimodalExperiment-method *(*slot-methods*)*, [19](#page-18-0) cellMap<- *(*slot-methods*)*, [19](#page-18-0) cellMap<-,MultimodalExperiment-method *(*slot-methods*)*, [19](#page-18-0) character, *[15](#page-14-0)* CharacterList, *[14,](#page-13-0) [15](#page-14-0)*, *[22](#page-21-0)* colnames *(*name-methods*)*, [14](#page-13-0) colnames,MultimodalExperiment-method *(*name-methods*)*, [14](#page-13-0) colnames<- *(*name-methods*)*, [14](#page-13-0)

colnames<-,MultimodalExperiment,ANY-method *(*name-methods*)*, [14](#page-13-0) coordination-methods, [4](#page-3-0)

DataFrame, *[2](#page-1-0)*, *[9,](#page-8-0) [10](#page-9-0)*, *[12,](#page-11-0) [13](#page-12-0)* dimnames *(*name-methods*)*, [14](#page-13-0) dimnames,MultimodalExperiment-method *(*name-methods*)*, [14](#page-13-0) dimnames<- *(*name-methods*)*, [14](#page-13-0) dimnames<-,MultimodalExperiment,ANY-method *(*name-methods*)*, [14](#page-13-0)

example-data, [6](#page-5-0) experiment *(*experiment-methods*)*, [7](#page-6-0) experiment,MultimodalExperiment-method *(*experiment-methods*)*, [7](#page-6-0) experiment-methods, [7](#page-6-0) experiment<- *(*experiment-methods*)*, [7](#page-6-0) experiment<-,MultimodalExperiment-method *(*experiment-methods*)*, [7](#page-6-0) experimentData *(*slot-methods*)*, [19](#page-18-0) experimentData,MultimodalExperiment-method *(*slot-methods*)*, [19](#page-18-0) experimentData<- *(*slot-methods*)*, [19](#page-18-0) experimentData<-,MultimodalExperiment-method *(*slot-methods*)*, [19](#page-18-0) ExperimentList, *[7](#page-6-0)*, *[12,](#page-11-0) [13](#page-12-0)*, *[17](#page-16-0)* ExperimentList *(*reexports*)*, [17](#page-16-0) experimentMap *(*slot-methods*)*, [19](#page-18-0) experimentMap,MultimodalExperiment-method *(*slot-methods*)*, [19](#page-18-0) experimentMap<- *(*slot-methods*)*, [19](#page-18-0) experimentMap<-,MultimodalExperiment-method *(*slot-methods*)*, [19](#page-18-0) experimentNames *(*name-methods*)*, [14](#page-13-0) experimentNames,MultimodalExperiment-method *(*name-methods*)*, [14](#page-13-0) experimentNames<- *(*name-methods*)*, [14](#page-13-0) experimentNames<-,MultimodalExperiment-method *(*name-methods*)*, [14](#page-13-0)

#### 26 **INDEX**

experiments *(*slot-methods*)*, [19](#page-18-0) experiments,MultimodalExperiment-method *(*slot-methods*)*, [19](#page-18-0) experiments<- *(*slot-methods*)*, [19](#page-18-0) experiments<-,MultimodalExperiment-method *(*slot-methods*)*, [19](#page-18-0)

harmonize *(*coordination-methods*)*, [4](#page-3-0) harmonize,MultimodalExperiment-method *(*coordination-methods*)*, [4](#page-3-0)

IntegerList, *[22](#page-21-0)*

joinAnnotations *(*annotation-methods*)*, [2](#page-1-0) joinAnnotations,MultimodalExperiment-method *(*annotation-methods*)*, [2](#page-1-0) joinMaps *(*map-methods*)*, [9](#page-8-0) joinMaps, MultimodalExperiment-method *(*map-methods*)*, [9](#page-8-0)

List, *[22](#page-21-0)* list, *[12,](#page-11-0) [13](#page-12-0)*, *[15](#page-14-0)*, *[22](#page-21-0)* LogicalList, *[22](#page-21-0)*

map-methods, [9](#page-8-0) matrix, *[7](#page-6-0)*, *[12,](#page-11-0) [13](#page-12-0)* MultimodalExperiment, *[2](#page-1-0)*, *[4](#page-3-0)*, *[6,](#page-5-0) [7](#page-6-0)*, *[9](#page-8-0)*, *[11](#page-10-0)*, [11,](#page-10-0) *[12](#page-11-0)*, *[14](#page-13-0)*, *[17](#page-16-0)*, *[19,](#page-18-0) [20](#page-19-0)*, *[22](#page-21-0)* MultimodalExperiment-class, [13](#page-12-0)

name-methods, [14](#page-13-0) names *(*name-methods*)*, [14](#page-13-0) names, MultimodalExperiment-method *(*name-methods*)*, [14](#page-13-0) names<- *(*name-methods*)*, [14](#page-13-0) names<-,MultimodalExperiment-method *(*name-methods*)*, [14](#page-13-0)

pbRNAseq *(*example-data*)*, [6](#page-5-0) propagate *(*coordination-methods*)*, [4](#page-3-0) propagate, MultimodalExperiment-method *(*coordination-methods*)*, [4](#page-3-0)

reexports, [17](#page-16-0) rownames *(*name-methods*)*, [14](#page-13-0) rownames,MultimodalExperiment-method *(*name-methods*)*, [14](#page-13-0) rownames<- *(*name-methods*)*, [14](#page-13-0) rownames<-,MultimodalExperiment-method *(*name-methods*)*, [14](#page-13-0)

sampleData *(*slot-methods*)*, [19](#page-18-0) sampleData,MultimodalExperiment-method *(*slot-methods*)*, [19](#page-18-0) sampleData<- *(*slot-methods*)*, [19](#page-18-0) sampleData<-,MultimodalExperiment-method *(*slot-methods*)*, [19](#page-18-0) sampleMap *(*slot-methods*)*, [19](#page-18-0) sampleMap, MultimodalExperiment-method *(*slot-methods*)*, [19](#page-18-0) sampleMap<- *(*slot-methods*)*, [19](#page-18-0) sampleMap<-,MultimodalExperiment-method *(*slot-methods*)*, [19](#page-18-0) scADTseq *(*example-data*)*, [6](#page-5-0) scRNAseq *(*example-data*)*, [6](#page-5-0) show *(*show-method*)*, [17](#page-16-0) show,MultimodalExperiment-method *(*show-method*)*, [17](#page-16-0) show-method, [17](#page-16-0) SingleCellExperiment, *[7](#page-6-0)*, *[12,](#page-11-0) [13](#page-12-0)* singleCellExperiments *(*experiment-methods*)*, [7](#page-6-0) singleCellExperiments,MultimodalExperiment-method *(*experiment-methods*)*, [7](#page-6-0) singleCellExperiments<- *(*experiment-methods*)*, [7](#page-6-0) singleCellExperiments<-,MultimodalExperiment-method *(*experiment-methods*)*, [7](#page-6-0) slot-methods, [19](#page-18-0) subjectData *(*slot-methods*)*, [19](#page-18-0) subjectData,MultimodalExperiment-method *(*slot-methods*)*, [19](#page-18-0) subjectData<- *(*slot-methods*)*, [19](#page-18-0) subjectData<-,MultimodalExperiment-method *(*slot-methods*)*, [19](#page-18-0) subjectMap *(*slot-methods*)*, [19](#page-18-0) subjectMap, MultimodalExperiment-method *(*slot-methods*)*, [19](#page-18-0) subjectMap<- *(*slot-methods*)*, [19](#page-18-0) subjectMap<-,MultimodalExperiment-method *(*slot-methods*)*, [19](#page-18-0) subset-methods, [22](#page-21-0) SummarizedExperiment, *[7](#page-6-0)*, *[12,](#page-11-0) [13](#page-12-0)*